# RUN-NUM-EPS

Lettre d'information N°3 | Veille pédagogique | Groupe Ressource

# **Lettre** d'information

Bonjour à tous, pour cette troisième lettre d'information, nous avons choisi de vous présenter l'application Plickers permettant de travailler notamment le rôle du juge ou du spectateur dans le champ d'apprentissage 3 ou (CP3 pour le lycée)

### TRaAM EPS

L'académie de la Réunion a été choisie pour faire partir des Travaux Académiques Mutualisés pour l'année 2018. la thématique concerne les o b j e t s connectés et équipements personnels des élèves : apports dans les environnements scolaires et usages hors du temps scolaire. Plusieurs questions sont au co e ur de la réflexion notamment avant et après la leçon : comment l'élève peut-il utiliser ses outils personnels ? Comment articuler l'utilisation des outils personnels et des outils ressources de l'établissement ?

L'état des expérimentations sur le lien suivant :

[http://eduscol.education.fr/](http://eduscol.education.fr/eps/animation/traam-eps) [eps/animation/traam-eps](http://eduscol.education.fr/eps/animation/traam-eps)

# Comment travailler le rôle de juge et du spectateur dans les activités du champ d'apprentissage 3 ?

Il faut avouer qu'il est souvent très coûteux en temps de travailler le rôle du juge et celui du spectateur. L'importance d'un temps long de pratique contraint souvent l'enseignant à faire le choix du moteur pour faire avancer les élèves au détriment du rôle de juge ou de spectateur, alors même qu'il représente un enjeu au coeur des apprentissages notamment moteur des élèves.

#### *Obtenir l'avis d'une classe en quelques secondes*

L'avantage de cette application est de permettre d'obtenir la réponse de chaque élève en quelques secondes. Il suffit de passer une tablette, ou un téléphone pour scanner l'ensemble des réponses, et les mémoriser instantanément. En effet, l'élève à un « code » (une petite affiche) qui selon la position

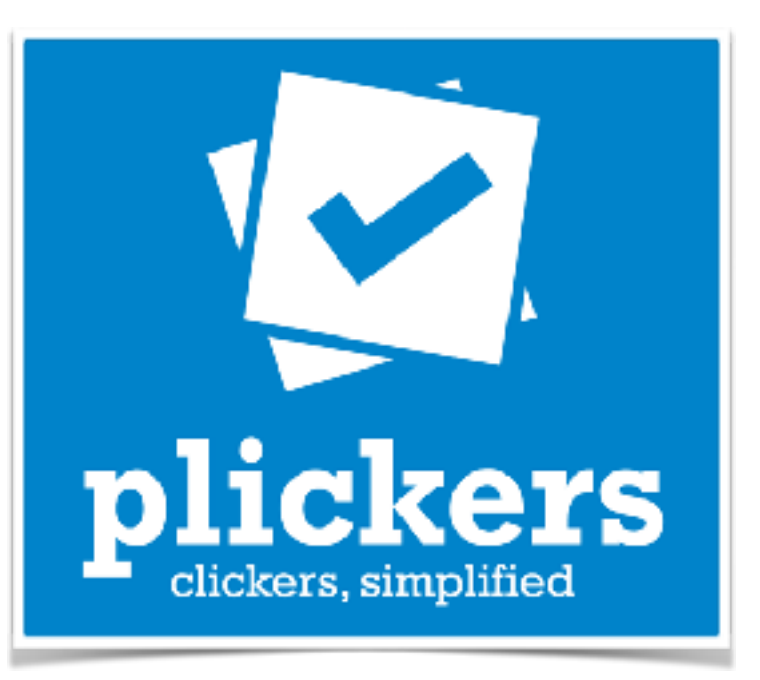

#### Lettre Edu-Num EPS n°19

Au sommaire, plusieurs zooms notamment sur la semaine olympique et paralympique 2018, également des ressources sur le handicap ou sur les travaux académiques mutualisés. Deux autres parties sont également consacrées à l'enseignement et la formation avec le numérique, et comment se tenir informé des actualités EPS.

La lettre : [http://](http://eduscol.education.fr/eps/edunum/edunum-eps-19) [eduscol.education.fr/eps/](http://eduscol.education.fr/eps/edunum/edunum-eps-19) [edunum/edunum-eps-19](http://eduscol.education.fr/eps/edunum/edunum-eps-19)

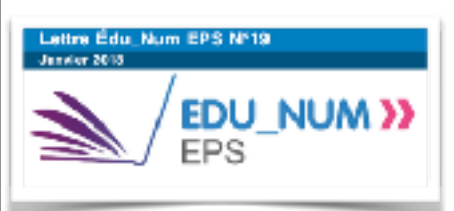

# Eduscol EPS sur **Twitter**

la discipline EPS a désormais son compte sur twitter. Impossible de rater la moindre information concernant la discipline, les innovations, les ressources ou autres publications @eduscol\_EPS

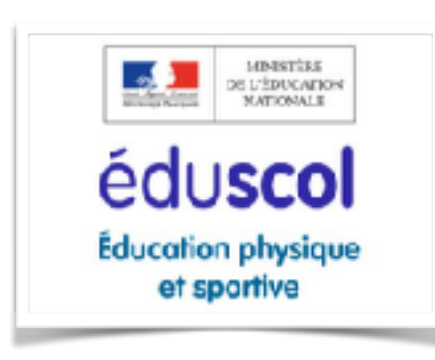

#### **Contact IAN EPS :**

[Antoine-Pierre.Maurice@ac](mailto:Antoine-Pierre.Maurice@ac-reunion.fr)[reunion.fr](mailto:Antoine-Pierre.Maurice@ac-reunion.fr)

signifie une réponse A ; B ; C ou D. Par exemple, un groupe en Acrosport passant devant la classe peut être jugé sur sa capacité à atteindre l'objectif d'un enchaînement fluide. La réponse A pourra être objectif non atteint, la B objectif partiellement atteint,  $C : \mathsf{C}$  objectif atteint » et  $D \mathsf{C}$  objectif dépassé.

# *Se libérer du temps pour enseigner le rôle du juge et du spectateur*

Plus qu'un simple outil, il révèle une multitude de possibilités. Par exemple, il est possible de vérifier instantanément les réponses pour pouvoir réguler soit en direct, mais cela peut aussi permettre d'ajuster les séances à venir pour retravailler ou insister sur tel ou tel composante. Imaginons dans notre exemple que 2 élèves se trompent à chaque fois sur la notion de fluidité. Il peut être intéressant à la séance suivante de mettre l'accent sur la compréhension de cette notion en questionnant l'élève directement sur ce qu'il entend et perçoit par là.

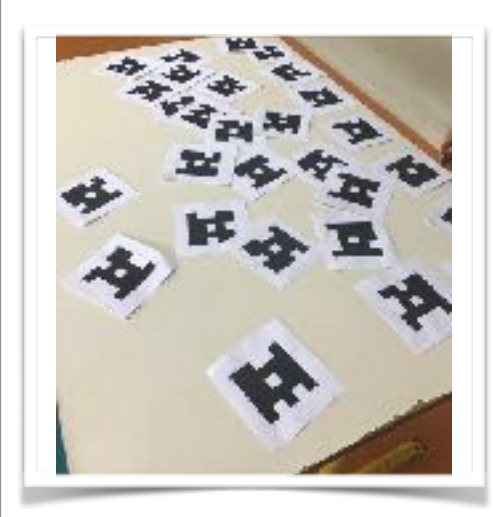

# *Pour vérifier auprès de chaque élève que ce qui a été enseigné a été appris*

S'il existe bien un argument fort, c'est bien celui là. Enseigner demande avant toute chose de vérifier l'impact de notre démarche sur les

élèves. Plickers permet dès lors d'augmenter le temps de l'enseignant et de lui proposer un retour rapide sur les apprentissages réels des élèves concernant les rôles du juge et du spectateur dans le champ d'apprentissage 3 ou compétence propre numéro 3.

#### L'application

<https://www.plickers.com>

#### Un exemple de pratique avec Plickers

<https://spark.adobe.com/page/ePK0f/>